# MONGODB

#### **Tematika**

- MongoDB koncepció
- JSON
- "Schemaless" logika
- Replicaset képzés
- Sharding
- Aggregate framework

## Koncepció

- párhuzamosítás:
	- hardver infrastruktúra adta lehetőségeket kihasználni (sok szerver, sok core etb.)
- könnyen legyen skálázható
- fejlesztések támogatása:
	- gyors és könnyű legyen változtatni
	- komplex struktúrák, struktúrűtlan vagy polimorf adatok támogatása

#### MongoDB="document oriented"

- JSON: Java Script Object Notification
- nyelvfüggetlen

{

}

x : 3, y : "abc",  $z : [1,2],$  $d: \{\}$ 

## JSON:

- struktúrált dokumentumok tárolására szolgál
- hasonló dokmentom formátum pl. XML
- Adattípusok:
	- string
	- number
	- boolean
	- NULL
	- array
	- object/document
- string típus
- asszociatív tömb, de csak string lehet a kulcs

```
{
  "name" : "jill",
  "age" : 2,
  "voted": true,
  "school": null,
  "likes": ["tennis", "math"],
  "addr": {
            "city": "New York",
            "addr": "3rd Street"
           }
}
```
#### XML vs JSON

{

}

```
<phones>
      <phone type ="home">123</phone>
      <phone type ="mobile">456</phone>
</phones>
```

```
"phones":
       [ {"phone": "123", "type": "home"},
         {"phone": "456", "type": "mobil"}]
```
#### BSON

- JSON bináris reprezentációja
- könnyen skálázható
- mongoimport BSON műveletekhez
- MongoDB-s reprezentáció:

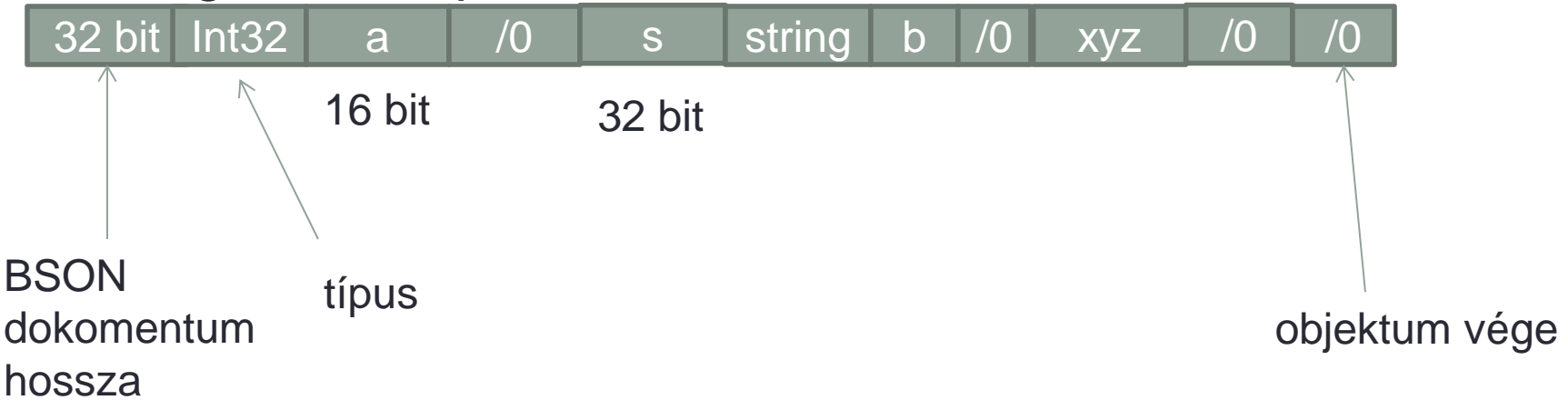

Default: BSON objektum 16MB lehet, ha ennél nagyobb objektumaink vannak pl. videók, azokat GridFS segítségével oldhatjuk meg

#### **Schemaless**

- ez nem teljesen igaz
- dinamikus séma design
- rugalmasság
	- sokfajta és másfajta adattípusok támogatása
- statikus adatszerkezet: kevésbé erőteljes

#### **Polimorfia**

- {alakzat: "négyszög", x: 3, y:4, "terület": 12}
- {alakzat: "kör", r: 1, "terület": 3.14}

#### Adatok beszúrása I.

• "mongo cluster"

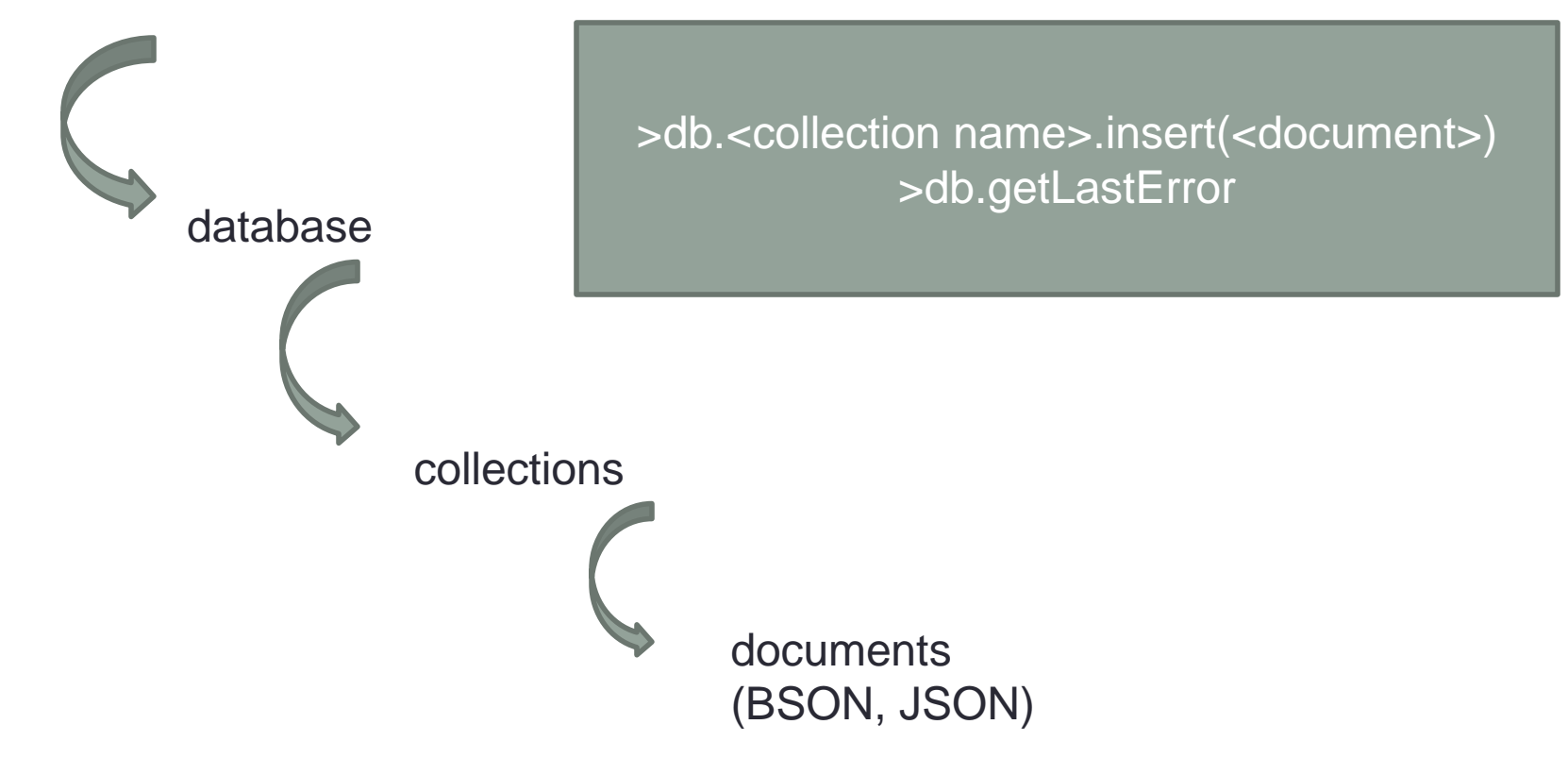

#### Adatok beszúrása II.

- "write concern"
- Az a garancia, amit a MongoDb nyújt az írási műveletek sikerességével kapcsolatban
- A garancia mértéke egyenesen arányos az írási múvelet ellenőrzésének mértékével
- ha az insert, update ill. delete műveleteknél ez az ellenőrzés gyenge, akkor gyors a visszatérés
- ha erős az ellenőrzés, akkor a műveletek garantáltak de lassabb az írás
- az alkalmazás adatainak igényeihez állítható
- \_id egyedi kulcs, ha nincs kitöltve a rendszer ad egy azonosítót

## "Write concern" szintjei

- Errors Ignored
- Unacknowledged
- Acknowledged
- Journaled
- Replica Set Acknowledged

## Errors Ignored

- a MongoDB nem nyugtázza a kéréseket
- kliens nem kap visszajelzést a hibás írási műveletekről, mint pl.
	- kapcsolati hiba
	- mongod kivételek pl. kulcsütközés
- cserébe: nagyon gyors az írás
- ára: gondok lehetnek az adat perzisztenciával és tartósságával
- éles üzemben nem ajánlott
- driver beállítás: -1

## Unacknowledged

- Hasonló az előzőhöz
- Különbség: a kliens a hálózati hibákat konfigurációtól függően detektálhatja
- Driver beállítás: 0
- 2012. november release-ig ez volt a default

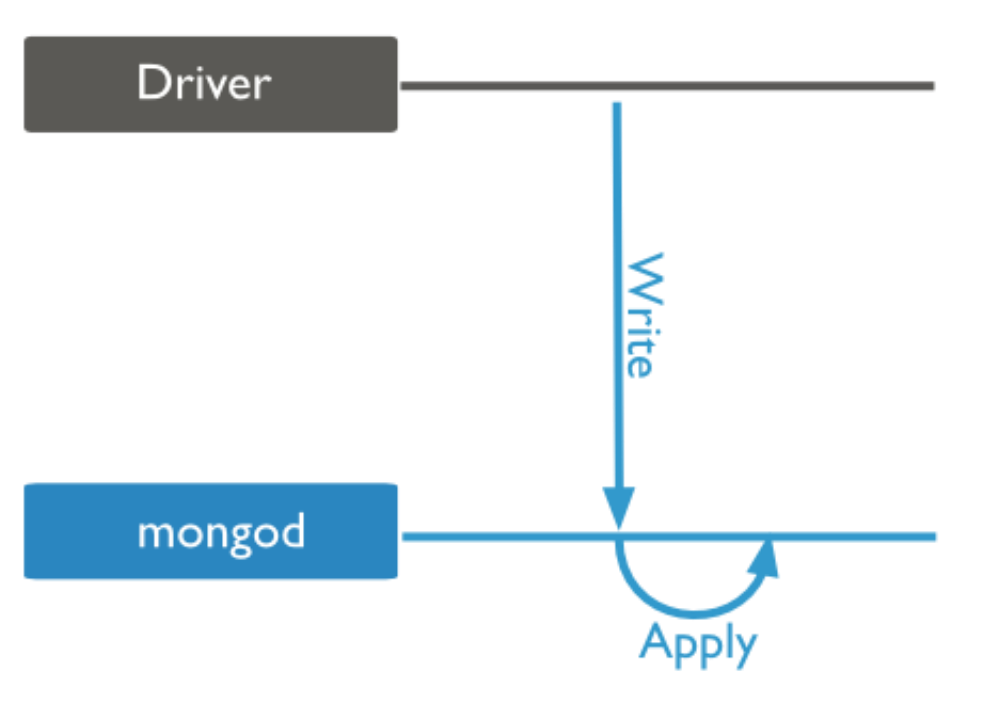

## Acknowledged

- mongod ebben az esetben küld nyugtát a kliens felé
- kliens képes detektálni hálózati hibákat, kulcsütközést stb.
- driver beállítás: 1
- ez a default érték

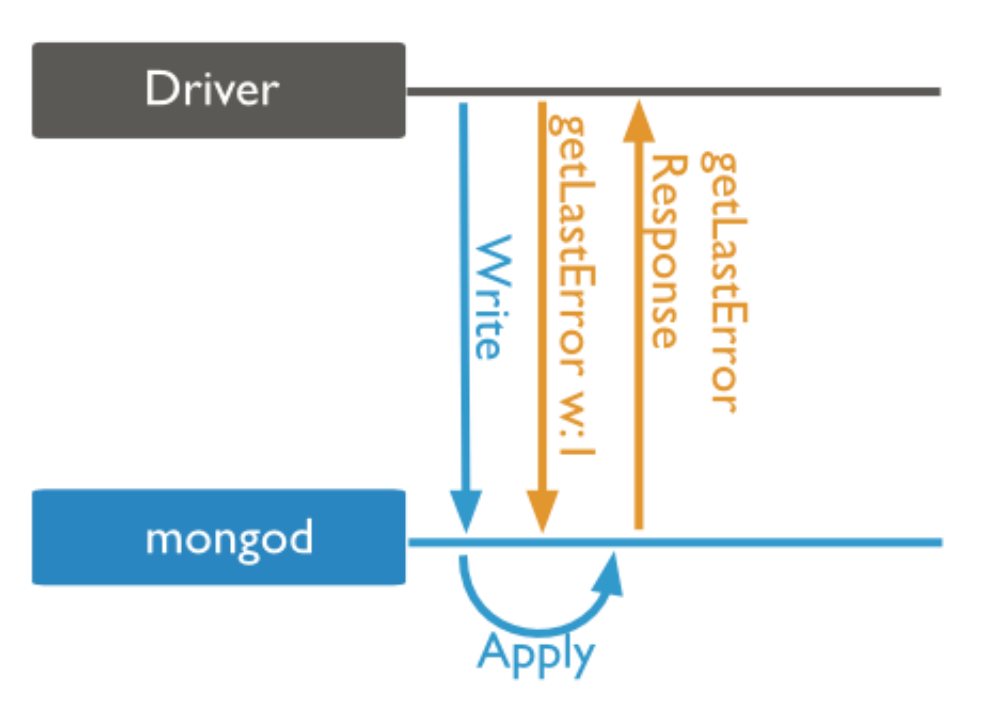

#### **Journaled**

- mongod addig nem nyugtázza az írást, amíg a journal-ba nem vezette át
- journal-t engedélyezni kell

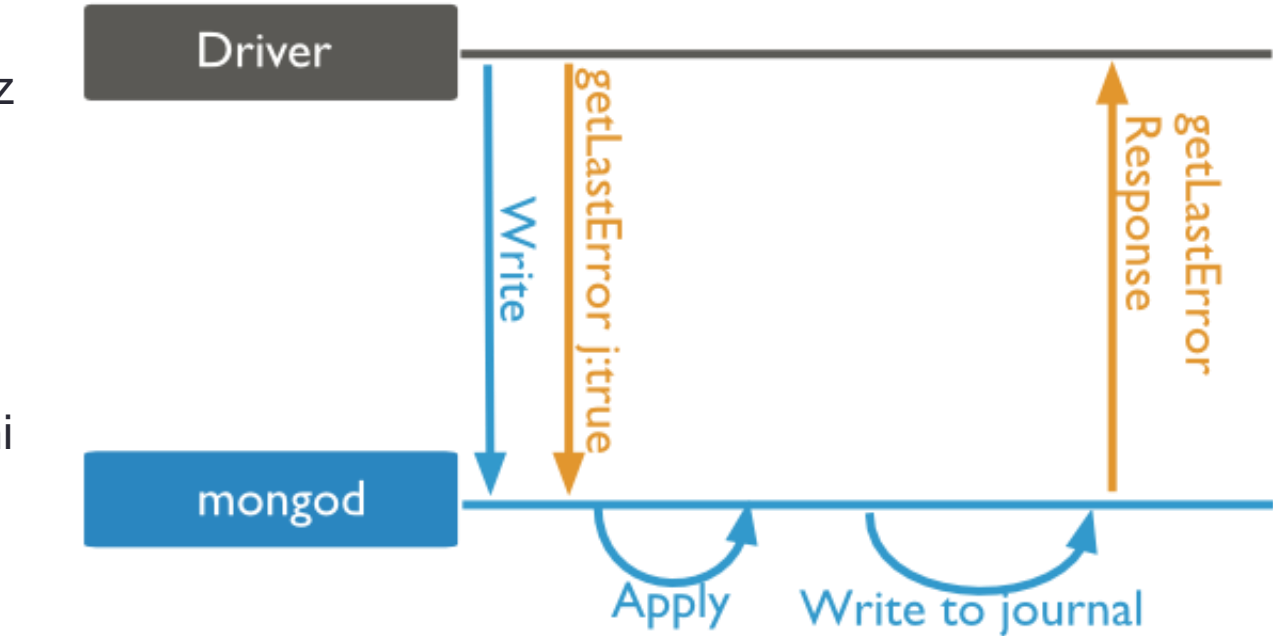

## Replica Set Acknowledged

- Alap "write concern" az egy mongod példány érint
- amennyiben replica seteket használunk, megtehetjük, hogy a nyugtázzuk az írási műveletet a replica set tagjainál is

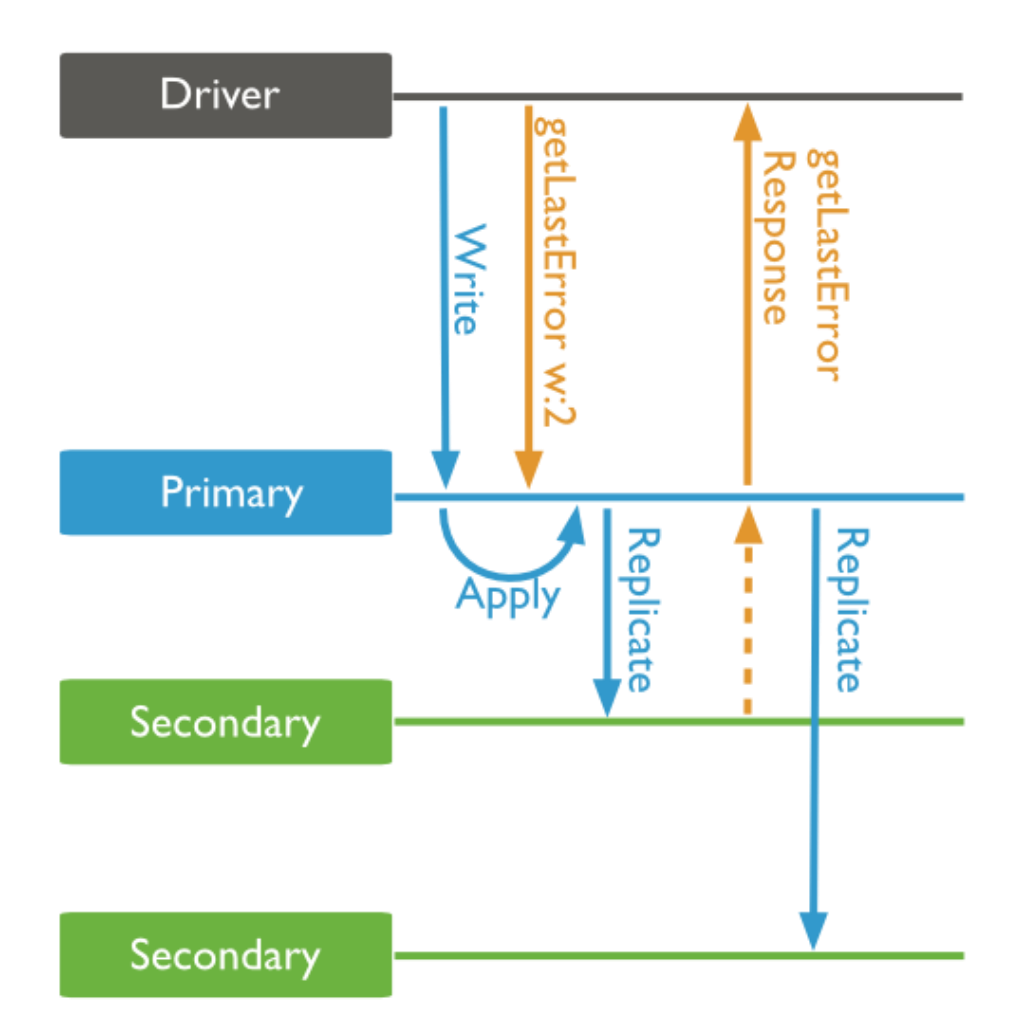

#### **Update**

- Teljes dokumentum cseréje
- Részleges update
- id nem változtatható update művelettel

>db.<collection name>.update(<hol>,<dokumentum> ) vagy partial update (részleges frissítés)

#### Delete/Remove

- több dokumentumot is töröhet egyszerre
- reguláris kifejezést is támogat

db.<collection name>.remove(where)

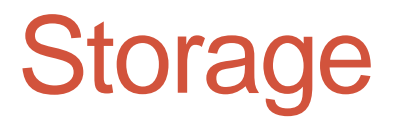

adat file

extents: egy kollekció adatait tartalmazza

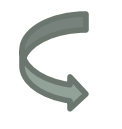

record: itt vannak a dokumentumok, ennek a végén van szabad hely, azért, hogy ha nő a dokumentum, akkor legyen, amennyiben ez kevés, akkor a mongod elmozgatja

## MongoDB Storage

#### my-db.1

#### my-db.2

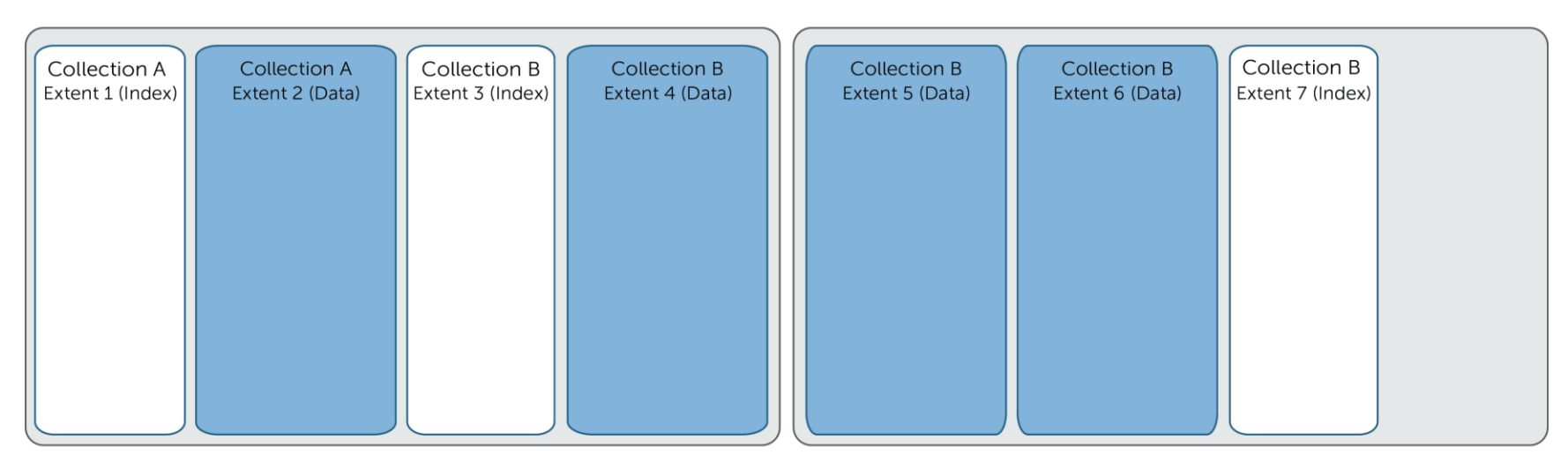

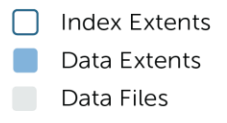

#### dataSize

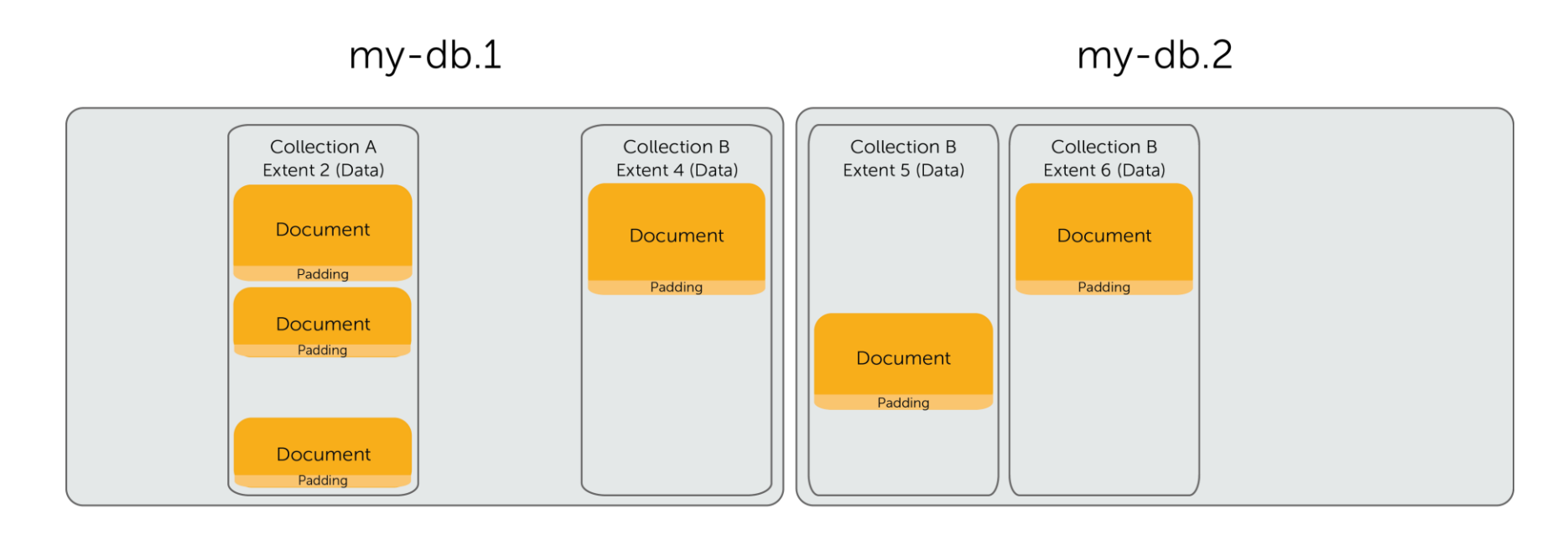

dataSize

## storageSize

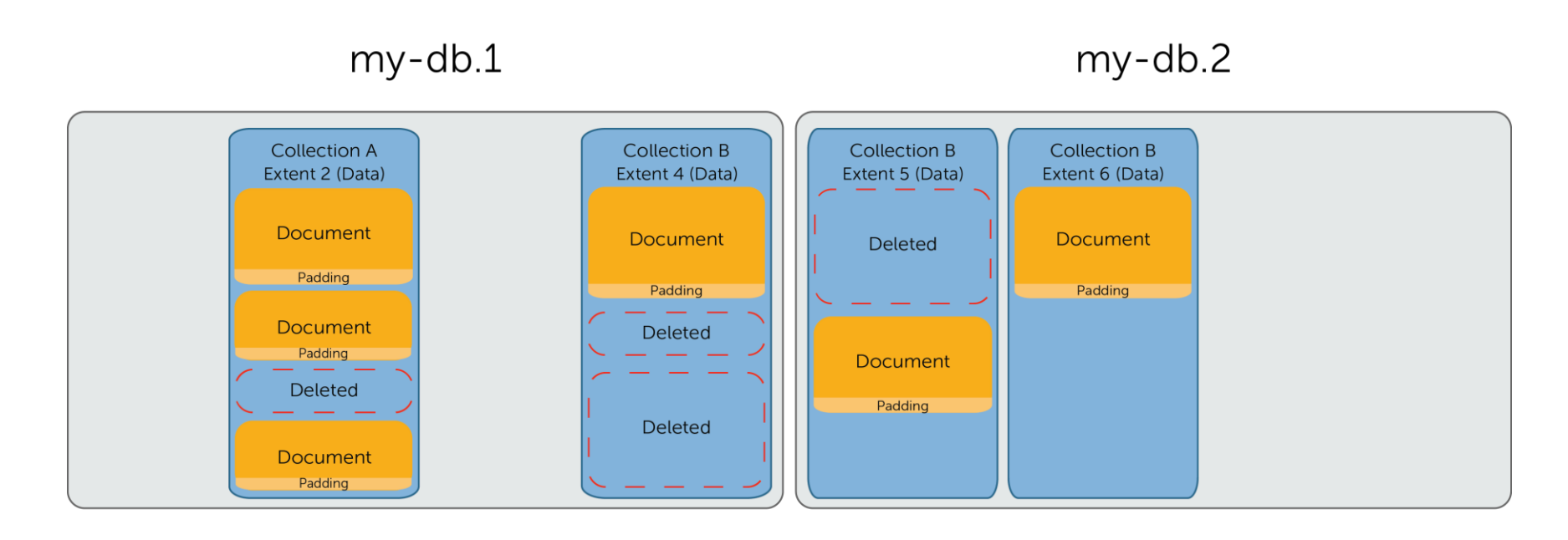

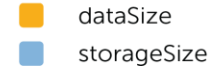

## fileSize

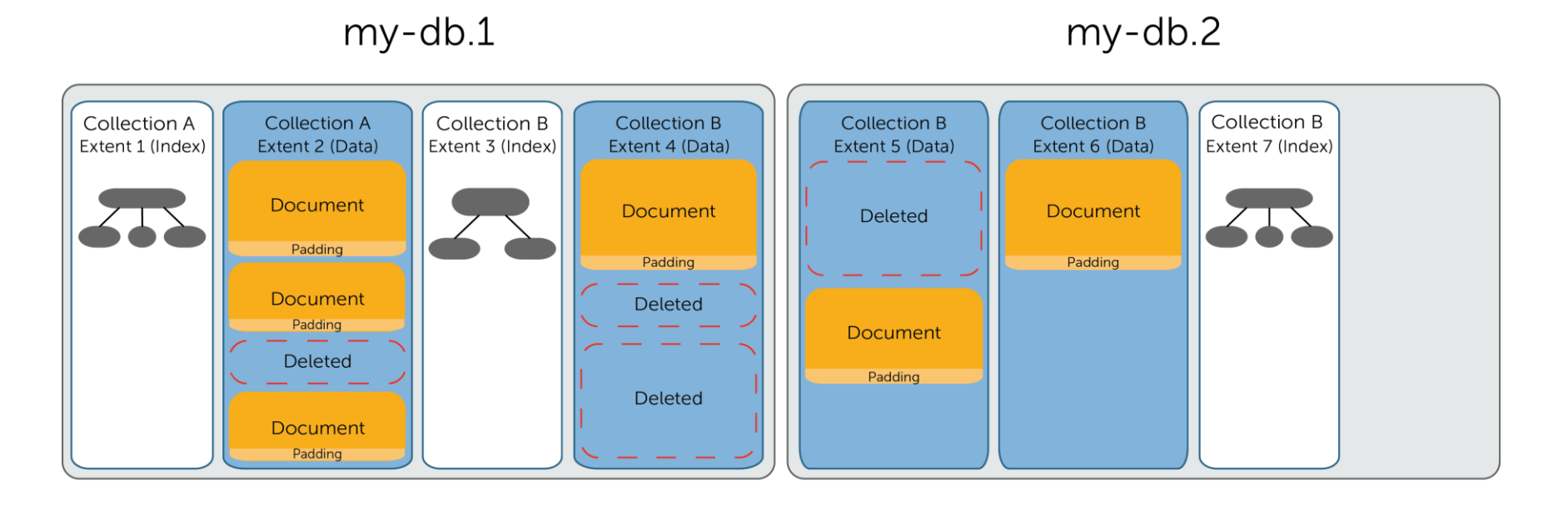

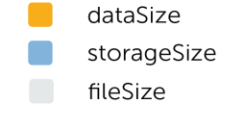

## Lekérdezések készítése

#### • Map/Reduce

- built-in
- single thread: teljesítmény limit
- gyors és könnyű (javascript)
- akkor ajánlott ha olyat szeretnénk, amit a beépített framework nem tud
- Aggregation framework(2.2.4-estől, aktuális verzió: 2.4.9)
	- ez a default és az ajánlott
	- teljesítmény szempontjából jobb
- Hadoop connector

## Aggregation framework

- egész a pipeline filozófiára épül
- mint a unix pipe-ok

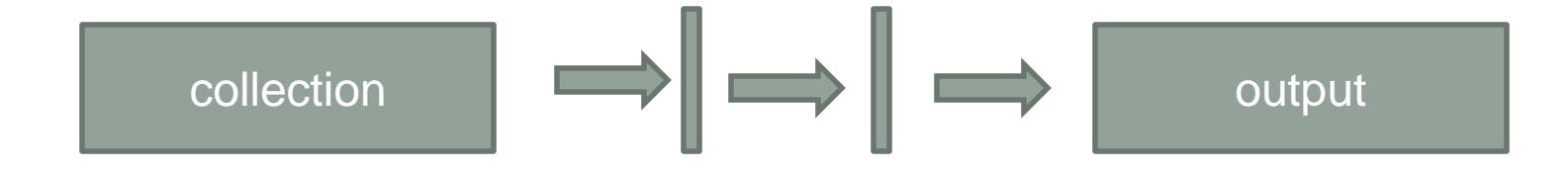

Ezt holnap a gyakorlaton fogjuk kipróbálni

## Replica set I.

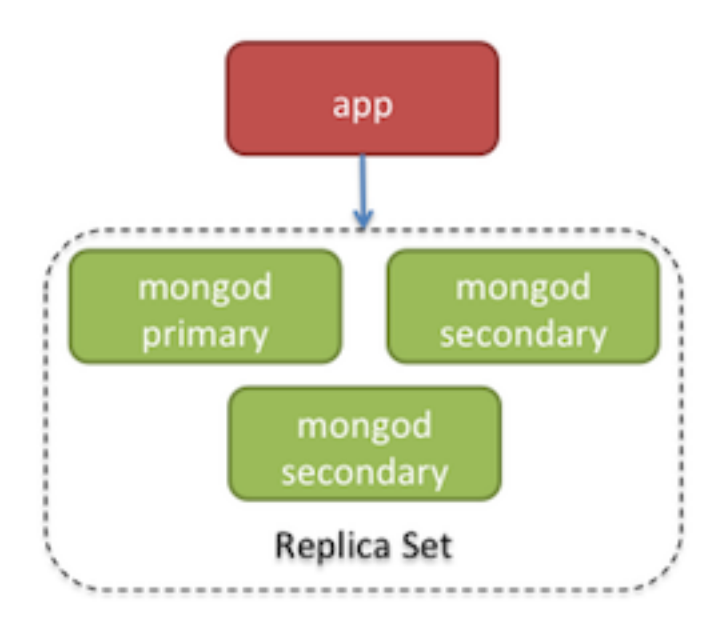

- Másolatok az eredeti adatról
- egy időpillanatban csak egy primary
- Master-master replikáció megoldható "tag-aware" shardinggal
- több sort érintő műveletek pl. multi update vagy multi delete soronként replikálódnak

## Replica set II.

- kliens mindig a primary-re kapcsolódik
- az írás mindig a primary-re megy
- az olvasás mehet a secondary-re is
- "konszenzus": primary down esemény esetén szavazás
- atomic failover
- atomic node recovery: azon írási műveletek, amik nem mentek, visszagörgetődnek, archiválódnak és a replikéció elindul
- OpLog: replikációs művelet logja

## Replica set III.

- Inicializálás:
	- konfig elkészítése
	- alap adatok
	- logikai hostneveket használjunk
	- ne használjunk IP-t, ne használjunk /etc/hosts
- a system db nem replikálódik csak az adat
- csak akkor enged a slave-ről olvasni, ha ezt explicit elfogadjuk
- a konfiguráció írása atomi művelet

## **Sharding**

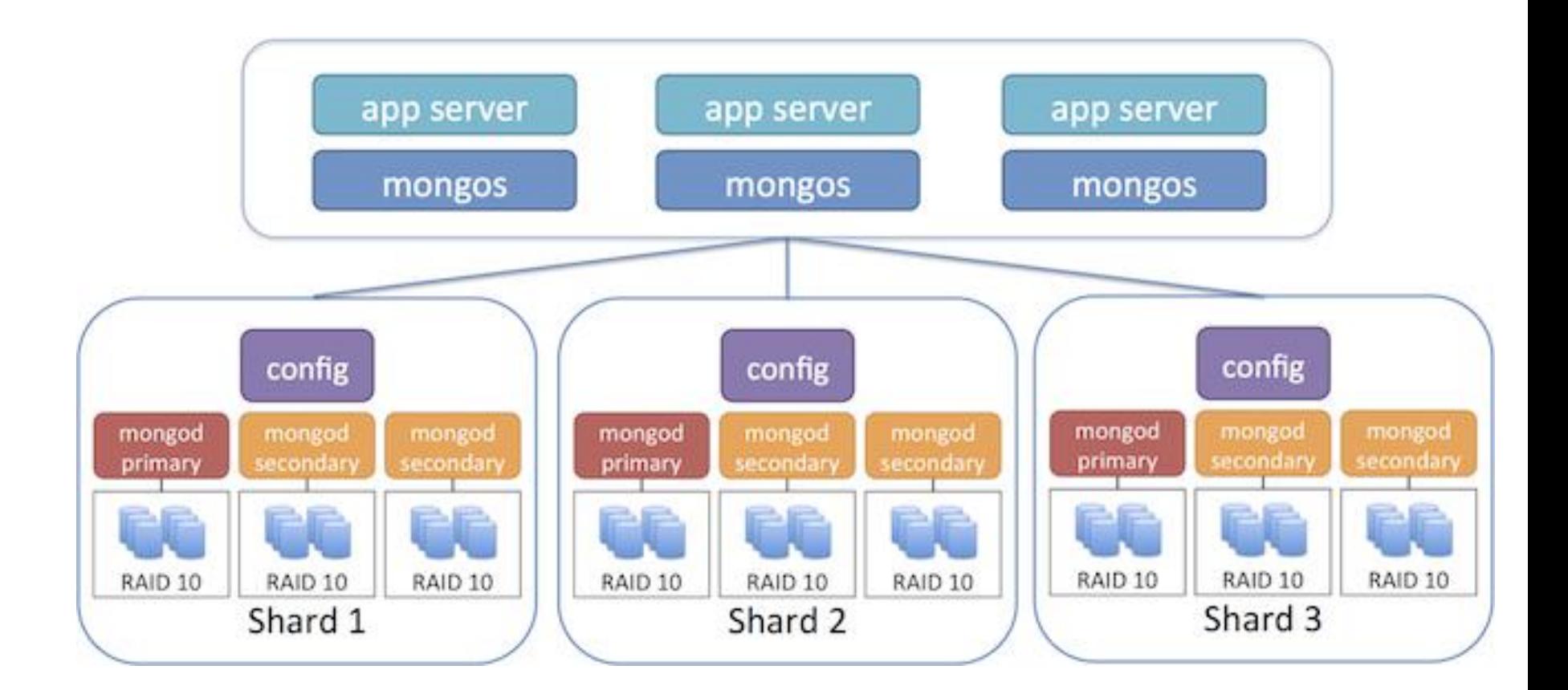

#### Indexek

- B-fa indexek
- ensureIndex()
	- ha nagy a kollekció az index létrehozás sokáig tarhat, az index létrehozás blokkol is, ezért célszerű ezt karbantartás alatt végezni
- \_id implicit létrejön
- minden egyéb esetben explicit kell létrehozni
- olvasást gyorsítja, írást lassítja

## Mentés és helyreállítás

- mongodump –oplog
- file rendszer snapshot journaling enabled
	- db.fsyncLock()
	- db.fsynchUnlock()
	- nincsenek query ilyenkor
- secondary-ről mentés: shutdown, copy, restart
- Backup és sharding:
	- Balancer kikapcs
		- sh.stopBalancer(), chunk migrálás miatt
	- config db backup
		- mongodump –dbconfig
	- backup minden shard replica setre
	- sh.startBalancer()

#### Hasznos linkek

- [http://en.wikipedia.org/wiki/Mongodb](http://docs.mongodb.org/manual/core/write-concern/)
- [http://docs.mongodb.org/manual/core/sharding/](http://docs.mongodb.org/manual/core/write-concern/)
- <http://docs.mongodb.org/manual/core/write-concern/>
- [http://blog.mongolab.com/2014/01/how-big-is-your](http://blog.mongolab.com/2014/01/how-big-is-your-mongodb/)[mongodb/](http://blog.mongolab.com/2014/01/how-big-is-your-mongodb/)
- Letölthető:
- <http://www.mongodb.org/downloads>

#### Kérdések és válaszok